*Корченко Александр, Казмирчук Светлана*

# **2 Забезпечення комп'ютерної безпеки в інформаційних системах**

**УДК 004.056.5(045)**

## **МЕТОД ПРЕОБРАЗОВАНИЯ ИНТЕРВАЛОВ В НЕЧЕТКИЕ ЧИСЛА ДЛЯ СИСТЕМ АНАЛИЗА И ОЦЕНИВАНИЯ РИСКОВ ИНФОРМАЦИОННОЙ БЕЗОПАСНОСТИ**

*Корченко Александр; Казмирчук Светлана*

*Национальный авиационный университет*

## **METHOD OF INTERVALS TRANSFORMATION IN FUZZY NUMBERS FOR INFORMATION SECURITY RISK ANALYSIS AND ASSESSMENT SYSTEMS**

#### *Korchenko Oleksandr; Kazmirchuk Svitlana National Aviation University*

*Аннотация:* **Представлен метод преобразования интервалов в нечеткие числа трапециевидного типа для систем анализа и оценивания рисков, который позволит автоматизировать процесс трансформирования интервалов без участия экспертов соответственной предметной области.** 

*Ключевые слова:* **Анализ и оценивания рисков, информационная безопасность, нечеткая переменная, преобразование интервалов.** 

*Summary:* **Presented method of transformation intervals in trapezoidal fuzzy numbers for risk analysis and assessment systems, that will allow to automatize the intervals transformation process without involvement of subject field expert's.** 

*Keywords***: Analysis and assessment risks, information security, fuzzy variable, intervals transformation.** 

#### **Введение**

Известны методы анализа и оценивания рисков информационной безопасности [1] –[4] в которых для отображения общего результата оценки используются лингвистическая переменная (*ЛП*) «СТЕПЕНЬ РИСКА» (DR), которая определяется кортежем [3] < DR,  $T_{DR}$ ,  $X_{DR}$  >,

 $\mathcal{L}_{DR} = \bigcup_{j=1} \mathcal{L}_{DR_j}$ *m DR* −**(** *J & DR j*  $T_{DR} = \begin{bmatrix} \ \end{bmatrix}$  $=\bigcup_{j=1}L\mathcal{L}_{DR_j}$ . Для каждого из термов  $\mathcal{I}_{DR_1}$ ,

*…,*  $T_{DR_j}$  *,…,*  $T_{DR_m}$  задается свой интервал значений [*dr1; dr2*[, …, [*drj; drj+1*[, …, [*drm; drm+1*]. Трансформирование интервалов значений реализовывают эксперты на основе своих заключений. Часто на практике возникают ситуации, когда такое преобразование в дальнейшем может привести к неточностям при расчёте конечных результатов из-за несогласованности мнений или ошибок

экспертов. Поэтому автоматизация этого процесса для минимизации такого рода ошибок является актуальной задачей.

Целью данной работы является разработка метода преобразования интервалов в нечеткие числа (НЧ), который в дальнейшем позволит автоматизировать процесс трансформации и сведёт к минимуму влияния человеческого фактора.

#### **Основная часть**

Так как в указанных системах [1] – [4] чаще всего для реализации процесса анализа и оценивания рисков используются трапециевидные НЧ, реализуем преобразование интервалов в НЧ вида  $T_j = (a_j;$  $b_{1j}$ *;*  $b_{2j}$ *; c<sub>j</sub>*), где  $T_j$  – терм-множества (*j* = 1, *m*, *m* – количество термов); *a*, *c* и  $b_{1j}$ ,  $b_{2j}$  – соответственно абсциссы нижнего и верхнего основания трапециевидного НЧ.

Работу метода по преобразованию интервалов представим в виде выполнения последовательности следующих этапов:

Этап 1 – Определение корректирующих параметров:

$$
h_j = \frac{k_{j+1} - k_j}{4},
$$
 (1)

 $r \alpha k_i$  – числовые значения интервалов для оценивания риска  $(i = 1, m)$ .

Этап 2 – Вычисление значений абсцисс НЧ:

$$
a'_{j} = k_{j} - h_{j} ;
$$
  
\n
$$
c'_{j} = k_{j+1} + h_{j} ;
$$
  
\n
$$
b'_{1j} = k_{j} + h_{j} ;
$$
  
\n
$$
b'_{2j} = k_{j+1} - h_{j} .
$$
  
\n(2)

Этап 3 – Определение базового значения сдвига и поправка термов:

$$
sf = b'_{11} - k_1,
$$
  
\n
$$
a''_j = a'_j - sf ;
$$
  
\n
$$
c''_j = c'_j - sf ;
$$
  
\n
$$
b''_{1j} = b'_{1j} - sf ;
$$
  
\n
$$
b''_{2j} = b'_{2j} - sf ,
$$
  
\n(4)

где *sf* – параметр сдвига.

Этап 4 – Нормирование результирующих НЧ:

$$
a_{j} = (a_{j}^{"} \times k_{m+1}) / b_{2m}^{"};
$$
  
\n
$$
c_{j} = (c_{j}^{"} \times k_{m+1}) / b_{2m}^{"};
$$
  
\n
$$
b_{1j} = (b_{1j}^{"} \times k_{m+1}) / b_{2m}^{"};
$$
  
\n
$$
b_{2j} = (b_{2j}^{"} \times k_{m+1}) / b_{2m}^{"};
$$
\n(5)

где  $i = 1, m$ .

При этом для

$$
\bigvee_{j=1}^{m} (a_j, b_{1j}, b_{2j}, c_j) < 0,
$$
  
\n
$$
a_j = b_{1j} = b_{2j} = c_j = 0, \text{ a } \text{ and }
$$
  
\n
$$
\bigvee_{j=1}^{m} (a_j, b_{1j}, b_{2j}, c_j) > k_{m+1},
$$

 $a_j = b_{1j} = b_{2j} = c_j = k_{m+1}$ 

(4) возрастающим и убывающим типом Рассмотрим работу метода на конкретном примере. В качестве исходных данных с учетом возможности дальнейшей верификации будем использовать интервалы с равномерным, неравномерным, распределения при *m*=5 (см. табл. 1).

Таблина 1

#### **Пример интервалов значений при m=5**

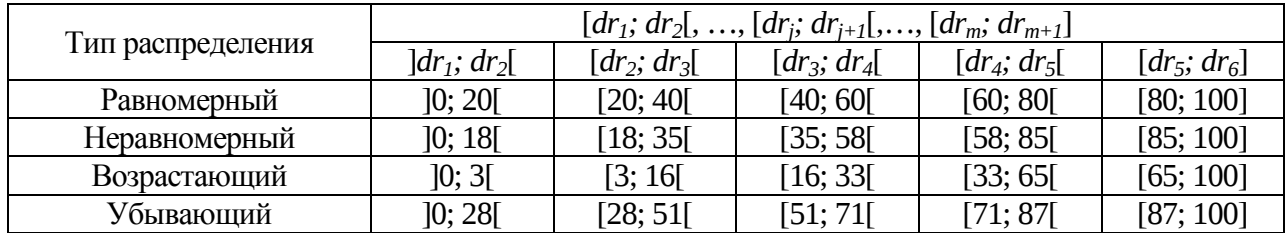

## **Пример 1 – равномерный тип распределения**

Пусть *ЛП DR* определяется интервалами из таблицы 1. Для определения числовых значений  $T_{\text{DP}}$  $j = 1, 5$  воспользуемся данными из табл. 1 с равномерным типом распределения НЧ, т. е. для которых будет истинным условие равномерности (см. (6) в [5]):

$$
\Omega_p = (dr_2 - dr_1 = dr_3 - dr_2) \wedge (dr_3 - dr_2 = dr_4 - dr_3) \wedge \wedge (dr_4 - dr_3 = dr_5 - dr_4) \wedge (dr_5 - dr_4 = dr_6 - dr_5) = = (20 - 0 = 40 - 20) \wedge (40 - 20 = 60 - 40) \wedge \wedge (60 - 40 = 80 - 60) \wedge (80 - 60 = 100 - 80) = = 1 \wedge 1 \wedge 1 \wedge 1 = 1.
$$

Как видно условие равномерности истинно  $(\Omega_p = 1)$ , следовательно, интервалы *DR* [3] соответствуют равномерному типу распределения.

Для реализации трансформирования представленных интервалов осуществим преобразования согласно (1) – (5).

Этап 1. С помощью выражения (1) получим значения корректирующих параметров при *m*=5,  $h_1 = \frac{R_2 - R_1}{4}$  $h_1 = \frac{k_2 - k_1}{i} = (20 - 0)/4 = 5;$  $h_2 = 5$ ;  $h_3 = 5$ ;  $h_4 = 5$ ;  $h_5 = 5$ .

Этап 2. Вычислим значения абсцисс по  $\phi$ ормуле (2):  $a'_1 = k_1 - h_1 = 0 - 5 = -5;$  $a'_2 = k_2 - h_2 = 15$ ;  $a'_3 = k_3 - h_3 = 35$ ;  $a'_4 = 55$ ;  $a'_5 =$ 75;  $c'_{1} = k_{2} + h_{1} = 25$ ;  $c'_{2} = 45$ ;  $c'_{3} = 65$ ;  $c'_{4} = 85$ ;  $c'_{5} = 105;$   $b'_{11} = k_1 + h_1 = 5; b'_{21} = k_2 - h_1 = 15;$  $b'_{12} = 25$ ;  $b'_{22} = 35$ ;  $b'_{13} = 45$ ;  $b'_{23} = 55$ ;  $b'_{14} = 65$ ;  $b'_{24} = 75$ ;  $b'_{15} = 85$ ;  $b'_{25} = 95$ .

Этап 3. Определим базовые значения сдвига по формуле (3):  $sf = b'_1 - k_1 = 5 - 0 = 5$ и далее выполним поправку термов с учетом *sf* с помощью (4) т. е.,  $a_1'' = a_1' - sf = -5 - 5 =$ 10;  $a''_2 = 10$ ;  $a''_3 = 30$ ;  $a''_4 = 50$ ;  $a''_5 = 70$ ;

$$
c''_1 = c'_1 - sf = 20; \ c''_2 = 40; \ c''_3 = 60; \ c''_4 = 80; \ c''_5 = 100; \ b''_{11} = b'_{11} - sf = 0; \ b''_{21} = 10; b''_{12} = 20; \ b''_{22} = 30; b''_{13} = 40; \ b''_{23} = 50; \ b''_{14} = 60; \ b''_{24} = 70; \ b''_{15} = 80; b''_{25} = 90.
$$

Этап 4. На этом этапе реализуем нормирование результатов по выражению (5):  $a_1 = (a_1'' \times k_6) / b_{25}'' = -11; \quad a_2 = 11; \quad a_3 = 33,33;$  $a_4 = 55,55;$   $a_5 = 77,77;$   $c_1 = (c_1'' \times k_6) / b_{25}''$  $= 22,22$ ;  $c_2 = 44,44$ ;  $c_3 = 66,66$ ;  $c_4 = 88,88$ ;  $c_5 =$ 111,111;  $b_{11} = (b_{11}'' \times k_6) / b_{25}'' = 0;$  $b_{21} = (b_{21}'' \times k_6) / b_{25}'' = 11,11$  *u* T. *A.* Далее по условию из формулы (5)  $a_1 = 0$ , а  $c_5 = 100$ . Все полученные в результате вычисления значения занесем в табл. 2.

Таблица 2

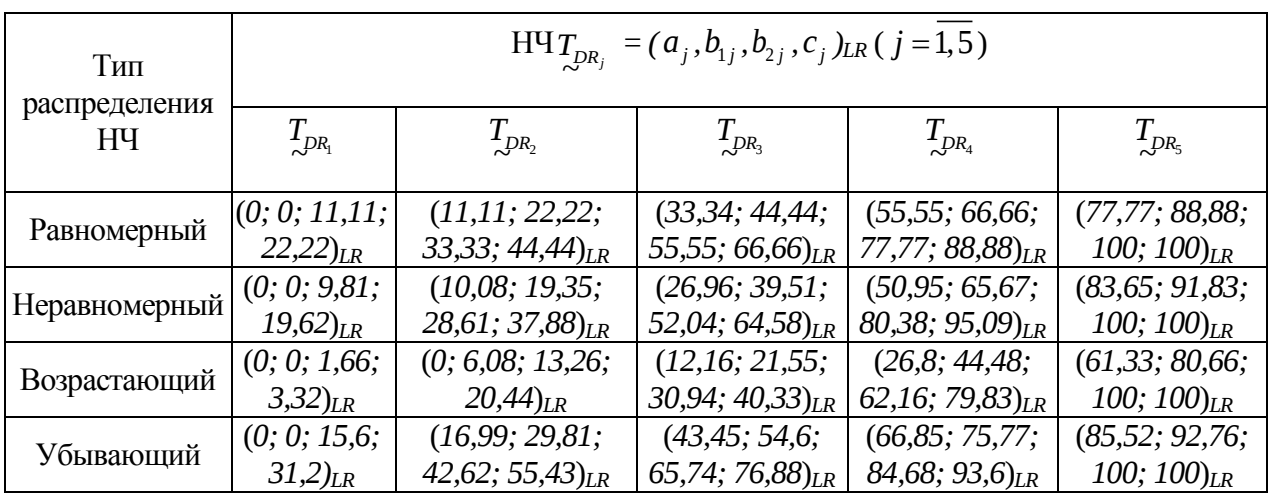

**НЧ, преобразованные из интервалов**

Для проверки равномерности НЧ воспользуемся условием равномерности (6) из  $[5]$  для  $T_{\!\scriptscriptstyle DR}^{(5)}$ :

$$
\Omega_p = (11, 11 - 0 = 33, 33 - 22, 22) \land \n\land (33, 33 - 22, 22 = 55, 55 - 44, 44) \land \n\land (55, 55 - 44, 44 = 77, 77 - 66, 66) \land \n\land (77, 77 - 66, 66 = 100 - 88, 88) \land \n\land (22, 22 - 11, 11 = 44, 44 - 33, 33) \land \n\land (44, 44 - 33, 33 = 66, 66 - 55, 55) \land \n\land (66, 66 - 55, 55 = 88, 88 - 77, 77) = 1.
$$

Как видим  $T_{DR}^{(5)}$ имеет  $\Omega_p = 1$ , что говорит об эквивалентности выполненных преобразований. Графическая интерпретация сформированных равномерно распределенных НЧ  $T_{DR}^{(5)}$ приведена на рис. 1.

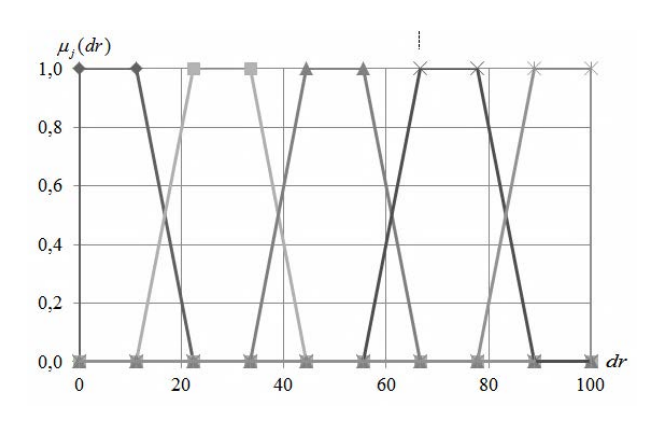

Рис. 1. Термы значений сформированных равномерно распределенных НЧ для ЛП DR  $T_{DR}^{(5)}$ 

#### Пример 2 - неравномерный тип распределения

Рассмотрим работу метода на примере неравномерно распределенных по оси dr интервалов с их числовыми эквивалентами из табл. 1, т. е. для которых будет истинным условие неравномерности (см. (9) в [5]):

$$
\Omega_n = (dr_2 - dr_1 \neq dr_3 - dr_2) \land (dr_3 - dr_2 \neq dr_4 - dr_3) \land \n\land (dr_4 - dr_3 \neq dr_5 - dr_4) \land (dr_5 - dr_4 \neq dr_6 - dr_5) = \n= (18 - 0 \neq 35 - 18) \lor (35 - 18 \neq 58 - 35) \lor \n\lor (58 - 35 \neq 85 - 58) \lor (85 - 58 \neq 100 - 55) = \n= 1 \lor 1 \lor 1 \lor 1 = 1
$$

Как видим условие неравномерности истинно  $(\Omega_{u} = 1)$ . Это говорит о соответствии интервалов DR такому типу распределения неравномерный.

Далее выполним, в соответствии с этапами 1-4, преобразование интервалов в НЧ.

Этап 1. В соответствии с (1) получим значения корректирующих параметров.  $h_1 = 4, 5;$   $h_2 = 4, 25;$   $h_3 = 5, 75;$   $h_4 = 6, 75;$  $h = 3, 75.$ 

Этап 2. Здесь определим значения абсцисс НЧ по формуле (2):

 $a'_1 = -4.5;$   $a'_2 = 13.75;$   $a'_3 = 29.25;$   $a'_4 = 51.25;$  $a'_r = 81,25$ ;

 $c'_1 = 22.5$ ;  $c'_2 = 39.25$ ;  $c'_3 = 63.75$ ;  $c'_4 = 91.75$ ;  $c'_{\rm r} = 103.75$ ;

 $b'_{11} = 4.5$ ;  $b'_{21} = 13.5$ ;  $b'_{12} = 22.25$ ;  $b'_{22} = 30.75$ ;  $b'_{13} = 40,75;$   $b'_{23} = 52,25;$   $b'_{14} = 64,75;$   $b'_{24} =$ 78,25;  $b'_{15} = 88,75$ ;  $b'_{25} = 96,25$ .

Этап 3. На этом этапе осуществим нахождение базового значения сдвига по формуле  $(3)$ :

$$
sf = b'_{11} - k_1 = 4,5
$$

и далее выполним поправку значений абсцисс с учетом  $sf$  по формуле (4):  $a_1'' = -9;$   $a_2'' = 9,25;$   $a_3'' = 24,75;$   $a_4'' = 46,75;$  $a''_5 = 76,75; c''_1 = 18; c''_2 = 34,75;$  $c''_3$  = 59,25;  $c''_4$  = 87,25;  $c''_5$  = 99,25;  $b_{11}'' = 0$ ;  $b_{21}'' = 9$ ;  $b_{12}'' = 17,75$ ;  $b_{22}'' = 26,25$ ;  $b_{13}'' = 17,75$ 36,25;  $b_{23}'' = 47,75$ ;  $b_{14}'' = 60,25$ ;  $b_{24}'' = 73,75$ ;  $b_{15}'' = 84,25; b_{25}'' = 91,75.$ 

Этап  $\overline{4}$ . Реализуем нормирование результатов по выражению (5):  $a_1 = -9.8$ ;  $a_2 = 10.08$ ;  $a_3 = 26.97$ ;  $a_4 = 50.95$ ;  $a_5 = 83,65$ ;  $c_1 = 19,62$ ;  $c_2 = 37,88$ ;  $c_3 = 64,58$ ;  $c_4 = 95,09$ ;  $c_5 = 108,17$ ;  $b_{11} = 0$ ;  $b_{21} = 9,81$   $\mu$  T. д. По условию из формулы (5)  $a_1 = 0$ , а  $c_5 =$ 100. Все полученные результаты занесем в таблицу 2.

После проведенных преобразований вычислим  $\Omega_n$  для  $T_{DR}^{(5)}$  (см. (9) в [5]):

$$
\Omega_n = (9,81 - 0 \neq 28,61 - 19,35) \vee
$$
  
\n
$$
\vee (28,61 - 19,35 \neq 52,04 - 39,51) \vee
$$
  
\n
$$
\vee (52,04 - 39,51 \neq 80,38 - 65,67) \vee
$$
  
\n
$$
\vee (80,38 - 65,67 \neq 100 - 91,83) +
$$
  
\n
$$
+(19,35 - 9,81 \neq 39,51 - 28,61) \vee
$$
  
\n
$$
\vee (39,51 - 28,61 \neq 65,76 - 52,04) \vee
$$
  
\n
$$
\vee (65,67 - 52,4 \neq 91,83 - 80,38) = 1.
$$

Условие неравномерности  $T_{\text{DR}}^{(5)}$  является истинным  $\Omega_{\alpha} = 1$ , **ЧТО** ГОВОРИТ об эквивалентности выполненных преобразований.

Графическая интерпретация сформированных неравномерно распределенных НЧ  $T_{DR}^{(5)}$  приведена на рис. 2.

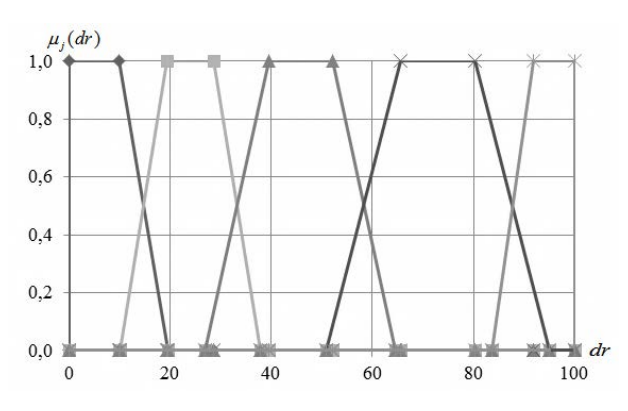

**Рис. 2.** Термы значений сформированных неравномерно распределенных НЧ для ЛП  $DRT_{\text{DR}}^{(5)}$ 

#### **Пример 3 – возрастающий тип распределения**

Покажем работу представленного метода для интервалов числовые значения которых  $T_{\text{DR}}^{(5)}$  *j* = 1,5 из табл. 1 имеют возрастающий тип распределения по оси *dr*, т. е. для которого истинным является условие возрастания (см. (10) в [5]):

$$
\Omega_e = (dr_2 - dr_1 < dr_3 - dr_2) \land (dr_3 - dr_2 < dr_4 - dr_3) \land \land (dr_4 - dr_3 < dr_5 - dr_4) \land (dr_5 - dr_4 < dr_6 - dr_5) = \n= (3 - 0 < 16 - 3) \land (16 - 3 < 33 - 16) \land \n\land (33 - 16 < 65 - 33) \land (65 - 33 < 100 - 65) = \n= 1 \land 1 \land 1 \land 1 = 1.
$$

Как видно, условие  $\Omega$ <sub> $e$ </sub> = 1 истинно, что говорит о соответствии интервалов возрастающему типу распределения.

По аналогии с примером для равномерно распределенных интервалов значений осуществим, в соответствие с этапами 1–4, требуемые преобразования.

Этап 1. С помощью выражения (1) определим значения корректирующих параметров,  $h_1 = 0, 75; h_2 = 3, 25; h_3 = 4, 25;$  $h_4 = 8$ ;  $h_5 = 8$ , 75.

Этап 2. Далее определим значения абсцисс НЧ по формуле (2):

 $a'_1 = -0.75$ ;  $a'_2 = -0.25$ ;  $a'_3 = 11.75$ ;  $a'_4 = 25$ ;  $a' = 56,25$ ;  $c'_1 = 3,75; \quad c'_2 = 19,25; \quad c'_3 = 37,25; \quad c'_4 = 73;$  $c'_{\rm s} = 108,75;$ 

 $b'_{11} = 0.75$ ;  $b'_{21} = 2.25$ ;  $b'_{12} = 6.25$ ;  $b'_{22} = 0.25$ 12,75;  $b'_{13} = 20,25$ ;  $b'_{23} = 28,75$ ;  $b'_{14} = 41$ ;  $b'_{24} =$ 57;  $b'_{15} = 73,75$ ;  $b'_{25} = 91,25$ .

Этап 3. Определим базовые значения сдвига по формуле (3):

$$
sf = b'_{11} - k_1 = 0,75
$$

и далее с учетом *sf* выполним поправку значений абсцисс с помощью (4), т. е.

 $a_1''=-1,5; a_2''=-1; a_3''=11; a_4''=24,25;$  $a'' = 55.5$ ;

 $c''_1 = 3$ ;  $c''_2 = 18.5$ ;  $c''_3 = 36.5$ ;  $c''_4 = 72.25$ ;  $c'' = 108$ ;

 $b''_{11} = 0$ ;  $b''_{21} = 1.5$ ;  $b''_{12} = 5.5$ ;  $b''_{22} = 12$ ;  $b''_{13} = 1$ 19,5;  $b''_{23} = 28$ ;  $b''_{14} = 40,25$ ;  $b''_{24} = 56,25$ ;  $b''_{15} =$  $73; b''_{25} = 90,5.$ 

Этап 4. На этом этапе осуществим нормирование результатов по выражению (5):

 $a_1 = -1,66$ ;  $a_2 = -1,1$ ;  $a_3 = 12,16$ ;  $a_4 = 26,8$ ;  $a_5 = 61,33; \quad c_1 = 3,32; \quad c_2 = 20,44; \quad c_3 = 40,33;$  $c_4 = 79,83; c_5 = 119,33; b_{11} = 0; b_{21} = 1,66 \text{ W T}.$ д. По условию из формулы (5)  $a_1, a_2 = 0$ , а  $c<sub>5</sub> = 100$ . Все полученные результаты занесем в таблицу 2 (рис. 3).

Далее проверим условие возрастания для  $T_{DR}^{(5)}$  (см. (10) в [5]):

$$
\Omega_{e} = (b_{21} - b_{11} < b_{22} - b_{12}) \land (b_{22} - b_{12} < b_{23} - b_{13}) \land \land (b_{23} - b_{13} < b_{24} - b_{14}) \land (b_{24} - b_{14} < b_{25} - b_{15}) \land \land (b_{12} - b_{21} < b_{13} - b_{22}) \land (b_{13} - b_{22} < b_{14} - b_{23}) \land \land (b_{14} - b_{23} < b_{15} - b_{24}) = (1, 66 - 0 < 13, 26 - 6, 08) \land \land (13, 26 - 6, 08 < 30, 94 - 21, 55) \land \land (30, 94 - 21, 55 < 62, 16 - 44, 48) \land \land (62, 16 - 44, 48 < 100 - 80, 66) \land \land (6, 08 - 1, 66 < 21, 55 - 13, 26) \land \land (21, 55 - 13, 26 < 44, 48 - 30, 94) \land \land (44, 48 - 30, 94 < 80, 66 - 62, 16) \land = 1 \land 1 \land 1 \land 1 \land 1 \land 1 \land 1 = 1.
$$

Как видим, значение  $\Omega_e = 1$  для  $T_{DR}^{(5)}$  является истинным, что говорит об адекватности выполняемых преобразований.

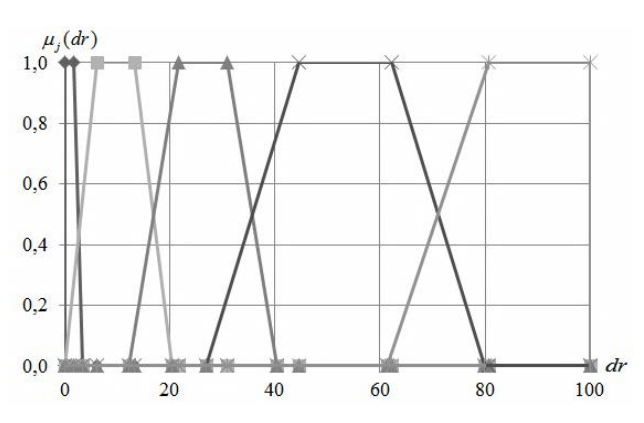

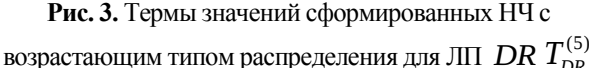

#### Пример 4 - убывающий тип распределения

Реализуем трансформирование интервалов, которые принимают значения из табл. имеют убывающий тип  $\mathbf{1}$  $\mathbf{M}$ распределения по оси dr, т. е. для которых истинным является условие убывания (см.  $(11)$  B [5]), T. e.:

$$
\Omega_{y} = (dr_{2} - dr_{1} > dr_{3} - dr_{2}) \wedge (dr_{3} - dr_{2} > dr_{4} - dr_{3}) \wedge
$$
  
 
$$
\wedge (dr_{4} - dr_{3} > dr_{5} - dr_{4}) \wedge (dr_{5} - dr_{4} > dr_{6} - dr_{5}) =
$$
  
= (28 - 0 > 51 - 28) \wedge (51 - 28 > 71 - 51) \wedge  
 \wedge (71 - 51 > 87 - 71) \wedge (87 - 71 > 100 - 87) =  
= 1 \wedge 1 \wedge 1 \wedge 1 = 1.

Как видим условие  $\Omega$ <sub>v</sub> = 1 истинно, значит интервалы соответствует убывающему типу распределения.

Реализуем в соответствие с этапами  $1 - 4$ преобразование интервалов в НЧ.

помощью формулы (1)  $3r$ an 1. C рассчитаем значения корректирующих параметров,  $h_1 = 7$ ;  $h_2 = 5$ , 75;  $h_3 = 5$ ;  $h_4 = 4$ ;  $h = 3,25.$ 

Этап 2. Определим значения абсшисс НЧ по формуле (2):  $a'_1 = -7$ ;  $a'_2 = 22,25$ ;  $a'_3 = 46$ ;  $a'_4 = 67$ ;  $a'_5 =$ 83.75:  $c'_1 = 35$ ;  $c'_2 = 56,75$ ;  $c'_3 = 76$ ;  $c'_4 = 91$ ;  $c'_5 =$  $103.25:$  $b'_{11} = 7$ ;  $b'_{21} = 21$ ;  $b'_{12} = 33,75$ ;  $b'_{22} = 42,25$ ;  $b'_{13} =$ 56;  $b'_{23} = 66$ ;  $b'_{14} = 75$ ;  $b'_{24} = 83$ ;  $b'_{15} = 90,25$ ;  $b'_{25} = 96,75.$ 

Этап 3. На этом этапе реализуем определение базового значения сдвига по формуле  $(3)$ :

$$
sf = b'_{11} - k_1 = 7
$$

и далее с учетом *sf* выполним поправку термов с помощью формул (4), т. е.

 $a''_1 = -14$ ;  $a''_2 = 15,25$ ;  $a''_3 = 39$ ;  $a''_4 = 60$ ;  $a''_5 =$ 76.75:

$$
c_1''=28
$$
;  $c_2''=49,75$ ;  $c_3''=69$ ;  $c_4''=84$ ;  $c_5''=96.25$ :

 $b_{11}'' = 0$ ;  $b_{21}'' = 14$ ;  $b_{12}'' = 26,75$ ;  $b_{22}'' = 38,25$ ;  $b_{13}'' = 14$ 49;  $b_{23}'' = 59$ ;  $b_{14}'' = 68$ ;  $b_{24}'' = 76$ ;  $b_{15}'' = 83,25$ ;  $b''_{25} = 89,75.$ 

Этап 4. Здесь осуществим нормирование результатов по выражению (5):  $a_1 = -15.6$ ;  $a_2 = 16.99$ ;  $a_3 = 43.45$ ;  $a_4 = 66.85$ ;  $a_5 = 85,52$ ;  $c_1 = 31,2$ ;  $c_2 = 55,43$ ;  $c_3 = 76,88$ ;  $c_4 = 93,59$ ;  $c_5 = 107,34$ ;  $b_{11} = 0$ ;  $b_{21} = 15,6$   $\mu$  T. д. По условию из формулы (5)  $a_1 = 0$ , а  $c_5 =$ 100. Все полученные результаты занесем в таблицу 2 (рис. 4).

Проверим условие убывания для  $T_{\text{np}}^{(5)}$ , (см.  $(11)$   $B(51)$  T. e.:

$$
\Omega_y = (15, 6 - 0 > 42, 62 - 29, 81) \land \n\land (42, 62 - 29, 81 > 65, 74 - 54, 6) \land \n\land (65, 74 - 54, 6 > 84, 68 - 75, 77) \land \n\land (84, 68 - 75, 77 > 100 - 92, 76) \land \n\land (29, 81 - 15, 6 > 54, 6 - 42, 62) \land \n\land (54, 6 - 42, 62 > 75, 77 - 65, 74) \land \n\land (75, 77 - 65, 74 > 92, 76 - 84, 68) = \n=1 \land 1 \land 1 \land 1 \land 1 \land 1 \land 1 = 1.
$$

Как видно значение  $\Omega_v = 1$  для  $T_{DR}^{(5)}$ является истинным, что позволяет сделать вывод об адекватности преобразований.

62

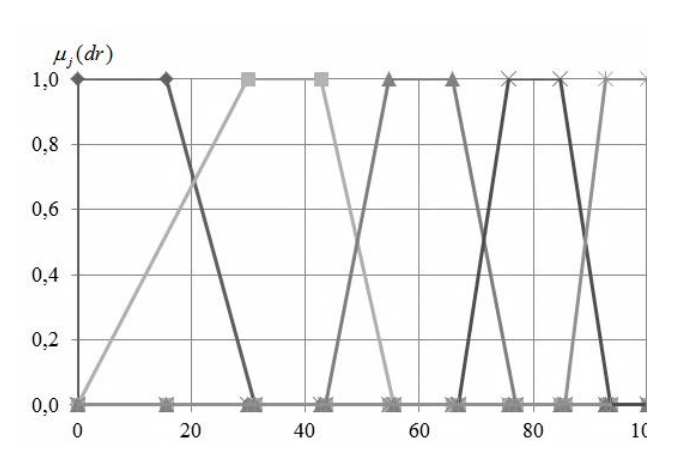

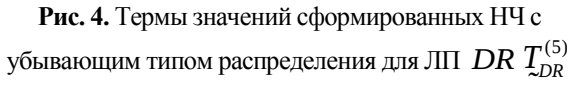

#### **Выводы**

Таким образом, предложен метод преобразования интервалов в НЧ, который за счет реализации процедур корректировки параметров, формирования новых значений абсцисс, определения базового значения сдвига, поправки термов и нормирования результирующих НЧ позволяет формализовать процесс формирования эталонов без участия экспертов соответствующей предметной области.

Для расширения возможностей представленного метода можно осуществить трансформирование интервалов в другие классы параметрических НЧ, например, треугольных.

#### **Перечень ссылок**

- [1] С. В. Казмирчук. *Анализ и оценивания рисков информационных ресурсов в нечетких условиях*, Защита информации – 2013. – Том 15, №2 (59). – С. 133-140.
- [2] С. В. Казмирчук, А. Ю. Гололобов. *Интегрированный метод анализа и оценивания рисков информационной безопасности*, Защита информации – 2014. – №3. – С. 252-261.
- [3] А. Г. Корченко, А. Е. Архипов, С. В. Казмирчук. *Анализ и оценивание рисков информационной безопасности*, Монография. – К.: ООО «Лазурит-Полиграф», 2013. – 275 с.
- [4] Mazin Al Hadidi, Jamil S. Al-Azzeh, B. Akhmetov, O. Korchenko, S. Kazmirchuk, M. Zhekambayeva. *Methods of Risk Assessment for Information Security Management*, International Review on Computers and Software (IRECOS). – 2016. – V. 11 - №2. – P. 81-91.

[5] Б. С. Ахметов, С. В. Казмирчук, А. Ю. Гололобов, С. А. Гнатюк, Н. А. Сейлова. *Метод n-кратного понижения порядка лингвистических переменных на основе частного расширения базы*, Безпека інформації. – 2014. – Т.20. –№3. – С. 306-311.

#### **References**

- [1] S. V. Kazmirchuk, *Analiz i otsinyuvannya ryzykiv informatsiynyh resursiv v nechitkyh umovah*, Zakhyst informatsiyi – 2013. – Tom 15 №2 (59). – s. 133-140.
- [2] S. V. Kazmirchuk, A. Yu. Hololobov *Intehrovanyi metod analizu i otsiniuvannia ryzykiv informatsiinoi bezpeky*, Zakhyst informatsii –  $2014. - N<sub>2</sub>3. - s. 252-261.$
- [3] O. H. Korchenko, O. Ye. Arkhypov, S. V. Kazmirchuk. *Analiz i otsiniuvannia ryzykiv informatsiinoi bezpeky*, Monohrafiia. - K .: TOV «Lazuryt-Polihraf», 2013. - 275 s.
- [4] Mazin Al Hadidi, Jamil S. Al-Azzeh, B. Akhmetov, O. Korchenko, S. Kazmirchuk, M. Zhekambayeva. *Methods of Risk Assessment for Information Security Management*, International Review on Computers and Software (IRECOS). – 2016. – V. 11 - №2. – P. 81-91.
- [5] B. S. Akhmetov, S. V. Kazmirchuk, A. Yu. Hololobov, S. O. Hnatiuk, N. A. Seilova. *Metod n-kratnoho znyzhennia poriadku linhvistychnyh zminnyh na osnovi pryvatnoho rozshyrennia bazy*, Bezpeka informatsii. - 2014. -T.20. - №3. -s. 306-311.

#### **Реферат**

#### *Корченко Олександр, Казмірчук Світлана*

**Метод перетворення інтервалів у нечіткі числа для систем аналізу і оцінювання ризиків інформаційної безпеки**

При вирішенні завдань аналізу і оцінювання ризиків інформаційної безпеки в слабо формалізованих середовищах найчастіше необхідно виконувати обробку даних в нечітких умовах. Для реалізації такого процесу використовують системи, в яких оцінювання здійснюється на основі лінгвістичних змінних, що базуються на еталонних параметричних трапецієподібних нечітких числах із заданою кількістю термів. Еталони визначаються експертами на етапі ініціалізації базових величин в процесі настройки таких систем. За основу експерт бере інтервали значень, які на базі своїх висновків перетворює в нечіткі числа. Ефективність використання таких систем оцінювання підвищиться, якщо буде

передбачена можливість автоматизованого трансформування інтервалів без залучення необхідних експертів. Для вирішення такого завдання пропонується відповідний метод перетворення. Він спростить процедуру формування еталонів за рахунок реалізації процесу трансформування інтервалів в трапецієподібні нечіткі числа і мінімізує вплив людського фактора.

## *Корченко Александр, Казмирчук Светлана*

## **Метод преобразования интервалов в нечеткие числа для систем анализа и оценивания рисков информационной безопасности**

При решении задач анализа и оценивания рисков информационной безопасности в слабо формализованной среде чаще всего необходимо выполнять обработку данных в нечетких условиях. Для реализации такого процесса используют системы, в которых оценивание осуществляется на основе лингвистических переменных, которые базируются на эталонных параметрических трапециевидных нечетких числах с заданным количеством термов. Эталоны определяются экспертами на этапе инициализации базовых величин в процессе настройки таких систем. За основу эксперт берет интервалы значений, которые на основе своих заключений преобразовывает в нечеткие числа. Эффективность использования таких систем оценивания повысится, если будет предусмотрена возможность автоматизированного трансформирования интервалов без привлечения необходимых экспертов. Для решения такой задачи предлагается соответствующий метод преобразования. Он упростит процедуру формирования эталонов за счет реализации процесса трансформирования интервалов в трапециевидные нечеткие числа и минимизирует влияние человеческого фактора.

*Korchenko Oleksandr, Kazmirchuk Svitlan* 

**Method of intervals transformation in fuzzy numbers for information security risk analysis and assessment systems** 

In the performance of an information security risks analysis and assessment task in weakly formalized environment mostly necessary to perform data processing in fuzzy conditions. For this process realization are used systems, in which the evaluation is based on the linguistic variables, which are based on parametric trapezoidal fuzzy numbers etalons with a given number of terms. Etalons are determined by expert's at basic unit's initialization stage during configuration of such systems. As a basis the expert takes ranges of values, that based on his conclusions, converts into fuzzy numbers. Efficiency of those evaluation systems will increase, if will be stipulated the opportunity of automatic intervals transformation without the involvement of appropriate expert's. In this study proposed appropriate conversion method to solve such problem. It will simplify the etalons formation procedure, by implementing process of intervals transformation in trapezoidal fuzzy numbers and minimizes impact of human factor.

## **Сведения об авторах**

## **Корченко Олександр Григорович**

*Освіта:* Київський інститут інженерів цивільної авіації (з 2000 року – Національний авіаційний університет), спеціальність «Електронні обчислювальні машини» (1983).

*Місце роботи:* кафедра Безпеки інформаційних технологій, Національний авіаційний університет, професор (2005), д.т.н. (2004).

*Наукові інтереси:* інформаційна та авіаційна безпека.

*Email: icaocentre@nau.edu.ua*

#### **Казмірчук Світлана Володимирівна**

*Освіта:* Національний авіаційний університет, спеціальність «Захист інформації з обмеженим доступом та автоматизація її обробки» (2006).

*Місце роботи:* кафедра Безпеки інформаційних технологій, Національний авіаційний університет. доцент (2014), к.т.н. (2012).

*Наукові інтереси:* інформаційна безпека, системи менеджменту інформаційної безпеки, захист програмного забезпечення, комплексні системи захисту інформації, управління інформаційними ризиками.

*Email: sv.kazmirchuk@gmail.com*